[Installing](http://my.manualget.ru/to.php?q=Installing Usb Drivers Windows 7) Usb Drivers Windows 7 >[>>>CLICK](http://my.manualget.ru/to.php?q=Installing Usb Drivers Windows 7) HERE<<<

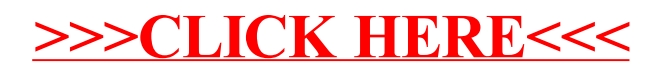